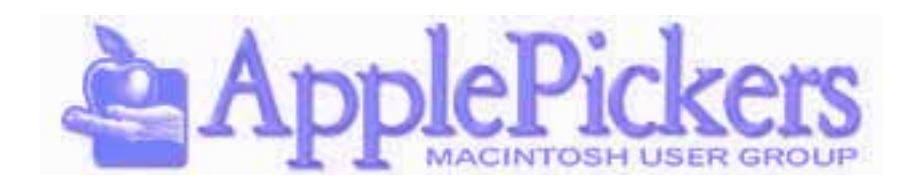

# **July 2014**

**July Program**

# **Ice Cream Social**

**Come join us at Culver's on 96th Street in Fishers at 6:45. Get a Ice cream or custard dessert plus a drink** 

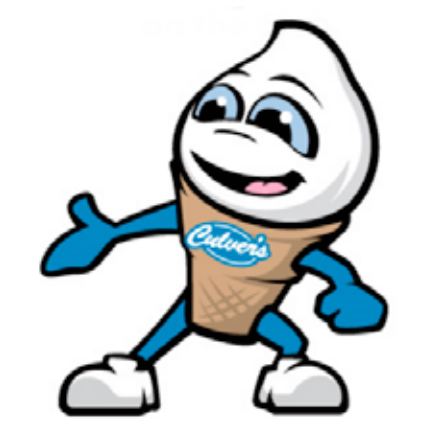

### **Upcoming Meetings**

**JULY Wednesday 2nd**

**Main Meetings July 2nd**

**Business Meetings are now Virtual (See Website Forums)**

# **Quick Find Index**

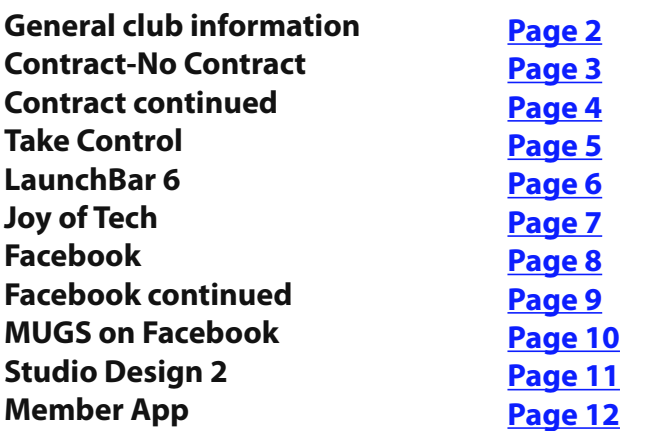

#### **ApplePickers Main Meeting**

We meet the first Wednesday of each month, 6:30- 7:00 p.m. social time, main meeting 7:00-8:45 p.m. at the **Fishers Library**, 5 Municipal Dr. just north of 116th St. in Fishers. Visitors are always welcome to come and join us.

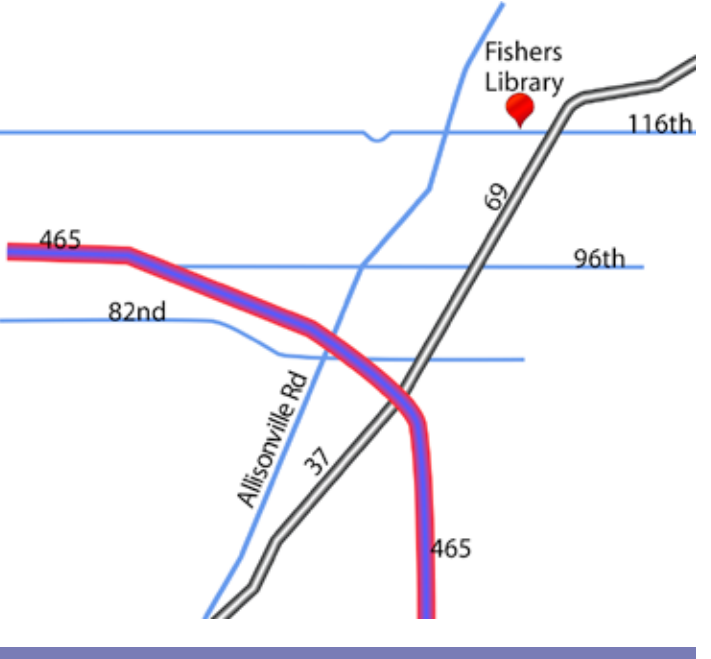

#### **ApplePicker's Business Meeting**

Mac The business meeting is held via the ApplePickers "Virtual Business Meeting" forum topic. Any member is welcome to post in that topic stating their opinions on what the club should be doing.

#### **Mac ProSIG**

The third Monday of each month, Apple Representative Greg Willmore hosts the Mac Programmer's SIG. You should email Greg for specific information. [willmore@apple.com](mailto:willmore@apple.com) Location varies.

#### **Final Cut Pro User Group**

The INDYFCPUG meets the fourth Tuesday of each month from 7:00-9:30 p.m. Since the location may vary, please be sure to check their [website](http://www.indy-fcpug.org/).

#### **ApplePickers Officers**

<span id="page-1-0"></span>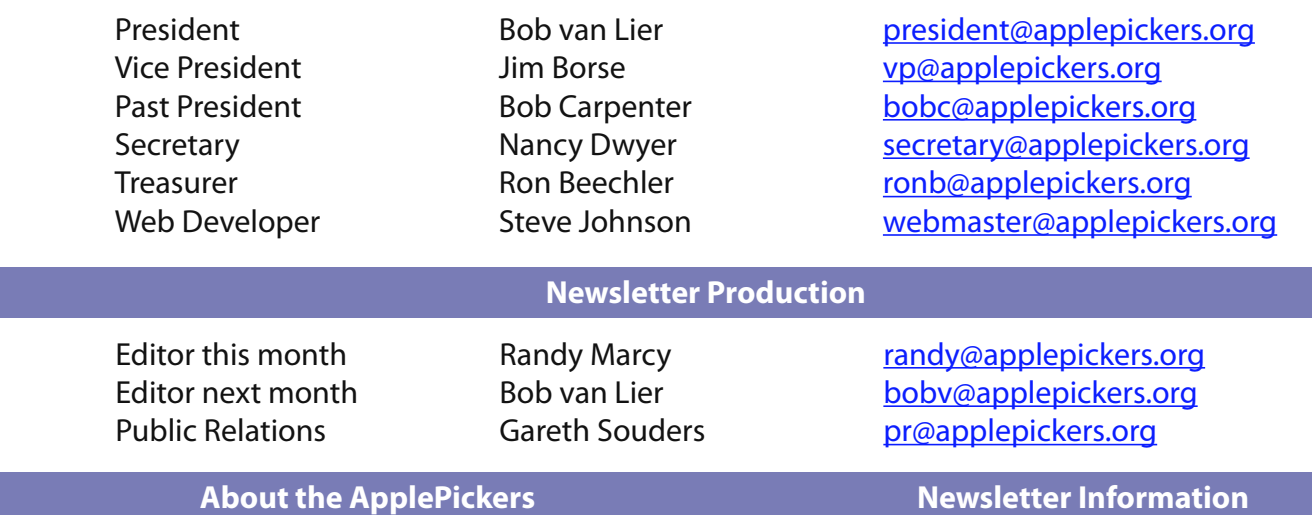

ApplePickers is a not-for-profit educational organization. We are made up of volunteers who donate their time for the community advancement of computing. We are in the business of giving away information. All are welcome to join and we encourage you to get involved. Contact anyone mentioned above or write to: ApplePickers, P.O.Box 20136, Indianapolis, IN., 46220

Remember that ApplePickers is here to help you. This help comes from our many members who give of their time and talents to the group. Please help us to help you by giving something in return.

Opinions expressed herein are those of the authors and may not be construed as the official views of the ApplePickers MUG.

We welcome members' contributions to the newsletter. Submission deadline is the 20th of the month. Please send articles to the editor for that month. Bob is the editor next month. ApplePickers accepts a member's classified ad free of charge once every 6 months. Business ads are also accepted.

Email [pr@applepickers.org](mailto:pr@applepickers.org) for more information, or visit our website: [www.applepickers.org](http://www.applepickers.org) Advertisement rates are as follows: Business card size - 3" x 2.5" \$60 per 6 months Quarter page size - 3.75" x 5" \$100 per 6 months

All advertisement requests must be approved by the board prior to inclusion in the newsletter. Full color or grayscale ads have the same price. We request that your ad be "camera ready" art. 300dpi is preferred. Email ads to either newsletter editor

#### **ApplePickers Message Boards New Information**

Come and join us at the ApplePickers' new Message Boards! Ask questions, read other ApplePickers member's postings. See gossip and news and special announcements. The ApplePickers Message Boards are a valuable and useful member benefit! Free subscriptions for ApplePickers members. To join point your browser of choice to [www.applepickers.org](http://www.applepickers.org), and click on the Forum tab on the top of the website. If you need an account or lost your password, please E-mail Bob van Lier at boby@applepickers.org.

As a new benefit to members, we offer the ability to have your own @applepickers.org e-mail address. If you are interested in setting up an ApplePickers e-mail address for yourself, please send an e-mail request to **[Bob van Lier](mailto:bobv@applepickers.org)** and give us the address you wish to have and whether you just want a forwarding account or a regular e-mail account.

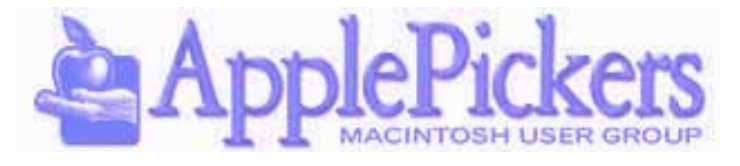

# **Buying Your iPhone: Contract or No-Contract? By Irv Haas - The Review Guru**

<span id="page-2-0"></span>Have you wanted that iPhone 5S with all the cool features? If you can buy one with a list price of \$650 for "only" \$99, it looks like quite a bargain doesn't it? That's fine, but have you checked into what you'll actually be paying?

In previous years, cell phone providers have bundled the price of the phone into your 2-year contract agreement. How is it possible that you could buy an iPhone with a \$550 discount? The answer lies in cell phone carriers' efforts to bundle the price of the phone with their service. With this strategy, cell phone carriers could hide the true cost of the phone into their service plans. The negative side for the consumer was that these firms were charging for the phone purchase long after it was already paid off. European cell phone providers have traditionally sold phones and plans separately to avoid this duplicity.

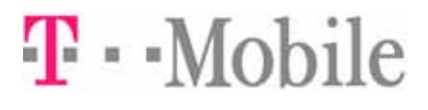

#### **T-Mobile**

 In March 2013 T-Mobile was the first major U.S. cell phone firm to follow this model with its no-contract pricing to sell all phones without contracts. With their plans, the buyer could purchase their iPhone directly from T-Mobile and pay a monthly payment for the phone and separately pay a monthly payment for the service plan. If you defaulted on the phone payment, the total for the phone was immediately due.

If you bought your iPhone outside of T-Mobile, you only needed to pay for the service. The advantage of such a move was that you were freely able to change to a new phone whenever you wanted as opposed to once every 2 years when your contract expired.

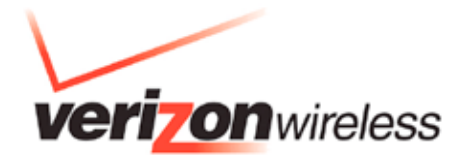

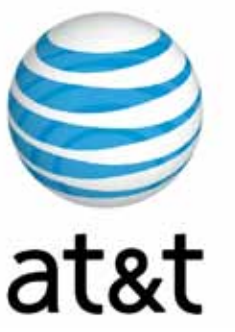

#### **AT&T and Verizon**

Even though T-Mobile had the fewest number of customers, AT&T and Verizon saw their market share dropping as customers wanted to pay for their iPhones separately.

To keep up with T-Mobile, AT&T and Verizon have now offered no-contract pricing with Verizon just offering no-contract plans in April of this year.

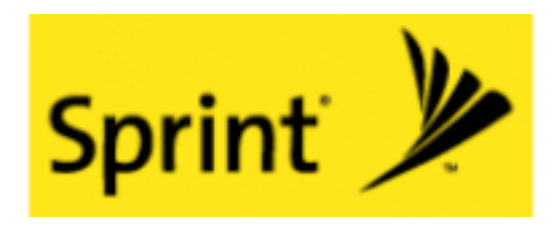

#### **Sprint**

Sprint is the only major carrier not to offer nocontract pricing. Instead, they have introduced their *Framily* plan, which offers monthly discounts on their plans depending on how many users are included in one plan. These can be friends as well as family members.

#### **No-Contract Carriers Only**

Two independent carriers stand out for providing no-contract plans with a purchase. Both Virgin Mobile and Boost Mobile offer iPhones and plans at lower costs with no time limits on service. There are many other no-contract providers, but Virgin and Boost are the major ones.

Not only do you get a value-priced plan, but you also get a value-priced phone with Boost and Virgin. That iPhone 5S you've been looking for is currently \$495, lowest among all carriers.

#### **Contract Carriers Comparison**

#### **Contract vs. No-Contract**

<span id="page-3-0"></span>These rates are for unlimited talk and text and 3GB of data monthly. Please note that AT&T's rates are for 2GB of data, since no 3GB is available. AT&T next higher plan for 4GB is an extra \$30 bringing your cost to \$95/month.

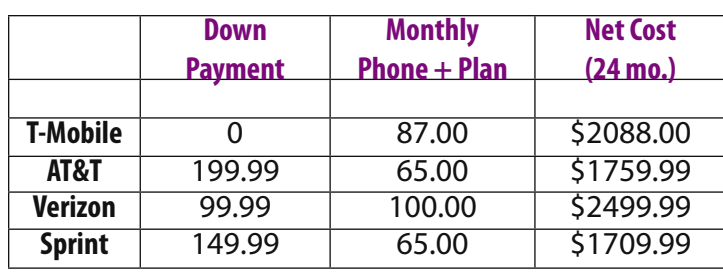

Check this table to see how much you could save by just bringing your own phone:

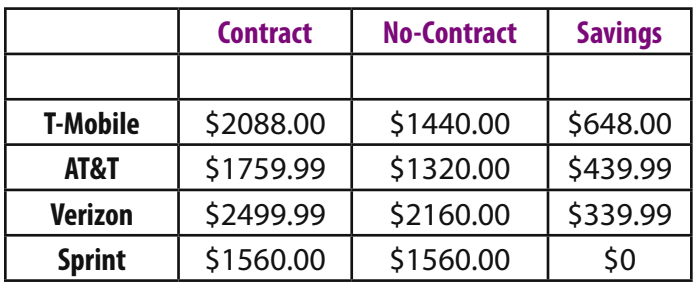

As these figures suggest, no-contract pricing is the way to go if you want the lowest price for 24 months. Cell phone carriers try to hide the real costs and make it extremely difficult to compare prices across the competition. Is Sprint's *Framily* plan better than AT&T's *Mobile Share Value Plan*?

Looking at these numbers, it would appear than T-Mobile is the most expensive carrier, although it has the least expensive monthly rate. This is because T-Mobile offers no discount on its iPhone, while it is hidden in their competitor's rates. You also have the option of purchasing the iPhone 5S from a non-T-Mobile vendor such as eBay for less.

As an example, current prices on eBay for the iPhone 5S are as little as \$500 for new or \$420 for used. T-Mobile does not require you to purchase the phone from them.

The cost difference between T-Mobile and their competition is that you can elect to take your phone elsewhere without waiting 24 months.

#### **No-Contract Comparison**

These are rates for services quoted above, except that Virgin Mobile offers unlimited data and text, but charges for different levels of phone service.

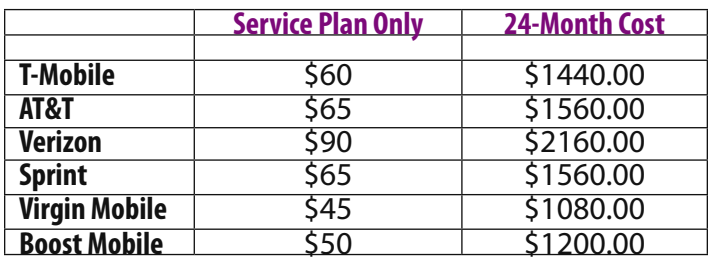

Each carrier has their own unique plan to entice customers. For example, if you use very little data per month, T-Mobile has a *Simple Starter Plan* for \$40/ month that gives you unlimited talk and text, but limits you to 500MB of data. This plan beats most of the others listed here. Virgin Mobile has a plan for \$35 that gives you unlimited data and text but limits your phone service to 300 minutes.

#### **Summary**

Too many buyers focus solely on the price of their iPhone. But the actual cost of that iPhone you've had your eye on should include the cost of the service provider. If you are overpaying \$500 for your cell phone service, how significant is it that you could save \$100 on the phone itself?

Another factor to consider is the area of service. Each provider has its own network range. For some price is not the only variable in selecting a carrier.

If you live in an area poorly served by T-Mobile, for example, that may not be the best provider for you. Check on the website [http://opensignal.](http://opensignal.com) [com](http://opensignal.com) to check out cell areas. Here is the ranking for Indianapolis: (1) AT&T, (2) MetroPCS, (3) Verizon, (4) Sprint and (5) T-Mobile. [Continued on Page 12](#page-11-0)

# <span id="page-4-0"></span>**Recruit Your Robots with "Take Control of Automating Your Mac" By [Adam C. Engst](http://tidbits.com/author/Adam%20C.%20Engst)**

What's the key technological advance of the<br>
yeast 50 years? CPUs are faster and drives hold vastly more data, but I'd like to cast a vote for the most important conceptual leap being copy and paste. Why? Because it lets you leverage work you've already done, in a manner that's quick, accurate, and repeatable. But you know that, and not only do you already understand the utility of copy and paste, you probably also press Command-C instead of choosing Copy from the Edit menu because the keyboard shortcut is faster.

Congratulations, then, since you're already automating your Mac in one essential way that makes your work quick, accurate, and repeatable, with consistent results. In his newest book, "[Take Control of Au](http://www.takecontrolbooks.com/automating?pt=TB1229)[tomating Your Mac](http://www.takecontrolbooks.com/automating?pt=TB1229)," Joe Kissell embarks on a mission to help you find shortcuts to the things you're already doing regularly so you can focus on those creative or subjective tasks that only you can do. The 204-page book costs \$15, but comes with coupons for key automation utilities worth over \$60.

It's important to realize that you don't need to be a programmer — or even particularly geeky — to automate your Mac. Everyone uses copy and paste, and most of what Joe explains in "Take [Control](http://www.takecontrolbooks.com/automating?pt=TB1229) of Automating Your Mac" can be used by anyone, from novice to expert. Nor is specialized software necessary. OS X has oodles of built-in automation features like keyboard shortcuts, configurable gestures, and automatic launching of key apps. But clever Macintosh developers have created brilliant utilities that go far beyond OS X's features, and Joe explains how to use such stalwarts as Keyboard Maestro and Hazel, plus delves into the included automation capabilities in apps like Microsoft Office and Nisus Writer Pro. Don't [miss Joe's video trailer a](http://www.youtube.com/watch?v=tx4FCYDuJXo)bout the book!

In short, "[Take Control of Automating Your Mac](http://www.takecontrolbooks.com/automating?pt=TB1229)" will:

 $\triangle$ Show you lots of tools and techniques for automating your Mac

Offer concrete examples you can use as is or adapt to your needs

 $+$  Inspire you with extensive lists of further possibilities

Chapters are devoted to the following topics, to teach you how to:

Develop an automator's mindset

Use OS X's built-in automation features

Take full advantage of input devices to save clicks

Automate text expansion for faster, more consistent typing

 $\triangle$ Open apps and documents more quickly with a launcher

Organize files automatically with Hazel

Supercharge your clipboard to remember and reformat previous copies

Write macros in Microsoft Office and Nisus Writer Pro

 $\triangle$  Create rules to file email automatically in Apple Mail and Outlook

Log in to Web sites faster with a password manager

Automate cloud services with IFTTT and Zapier

 $\triangle$  Set up automatic backup and syncing

Get started with Automator and AppleScript

Control nearly anything on your Mac with Keyboard Maestro

Put bluntly, we want to help you use your Mac more productively. It pains us when we see someone repeating the same mind-numbing steps over and over, when we know a Keyboard Maestro macro could easily do it all with a single keystroke. To aid in <span id="page-5-0"></span>that, we've included discounts on eight of the most important apps Joe covers in the book: 20 or 30 percent off on Keyboard Maestro, LaunchBar, Hazel, Nisus Writer Pro, TextExpander, TextSoap, TypeIt4Me, and Typinator — look for the coupons at the back of the book.

Of course, many TidBITS readers are probably already using some level of Mac automation. If you're confident that you're already automating all the tasks you could be, could you tell others about "Take Control of [Automating Your Mac?](http://www.takecontrolbooks.com/automating?pt=TB1229)" Too many people shy away from automation, thinking it's too hard or too geeky, and thus waste vast amounts of time that could

be spent more productively. Give a man a fish, and you feed him for a day. Teach his Mac to fish, and it will bury him in fish until he figures out how to stop the loop. (Which would make a really cool YouTube video.)

Cached. Unless otherwise noted, this article is copyright © 2014 [Adam C. Engst](http://tidbits.com/author/Adam%20C.%20Engst)

TidBITS is copyright © 2014 TidBITS Publishing Inc.

Reuse governed by [Creative Commons License.](http://tidbits.com/terms/)

# **LaunchBar 6.0.1 By [Agen G. N. Schmitz](http://tidbits.com/author/Agen%20G.%20N.%20Schmitz)**

Objective Development has issued **LaunchBar 6.0.1**, the first maintenance release following its recent major upgrade to version 6.0 (see "LaunchBar 6 Adds [Themes, Instant Feedback, and More](http://tidbits.com/article/14831)," 11 June 2014). The keyboard-based launcher and shortcut utility adds several new text transformation actions (including case conversions, line sorting, and removal of multiple spaces), new icons for many built-in actions, a shortcut to sort folder contents by Date Added, and an indexing option that enables you to index only bookmarks from Safari's Favorites Bar. The release also

improves live results when searching plain text files, extends Clipboard History capacity, improves theme switching, fixes some bugs, and brings back missing localizations. (\$29 new with a 20 percent discount for [TidBITS members](http://tidbits.com/member_benefits.html), free update, 10 MB, [release notes,](http://www.obdev.at/products/launchbar/releasenotes.html) 10.9+)

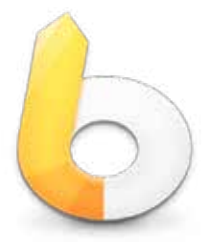

# **Check out the Take Control ebooks that expand on the topic in this article:**

# **[Take Control of LaunchBar](http://www.takecontrolbooks.com/launchbar?pt=TB-ARTICLE-14858)**

Let LaunchBar's superpowers save you from a lifetime of Mac drudgery! You'll learn how to use LaunchBar to do nearly everything on your Mac faster: open apps and documents, search your favorite Web sites, paste from clipboard history, insert pre-made text snippets, control iTunes, send email attachments, juggle files in the Finder, and much more.

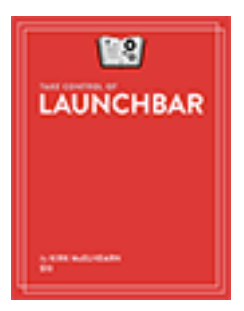

<span id="page-6-0"></span>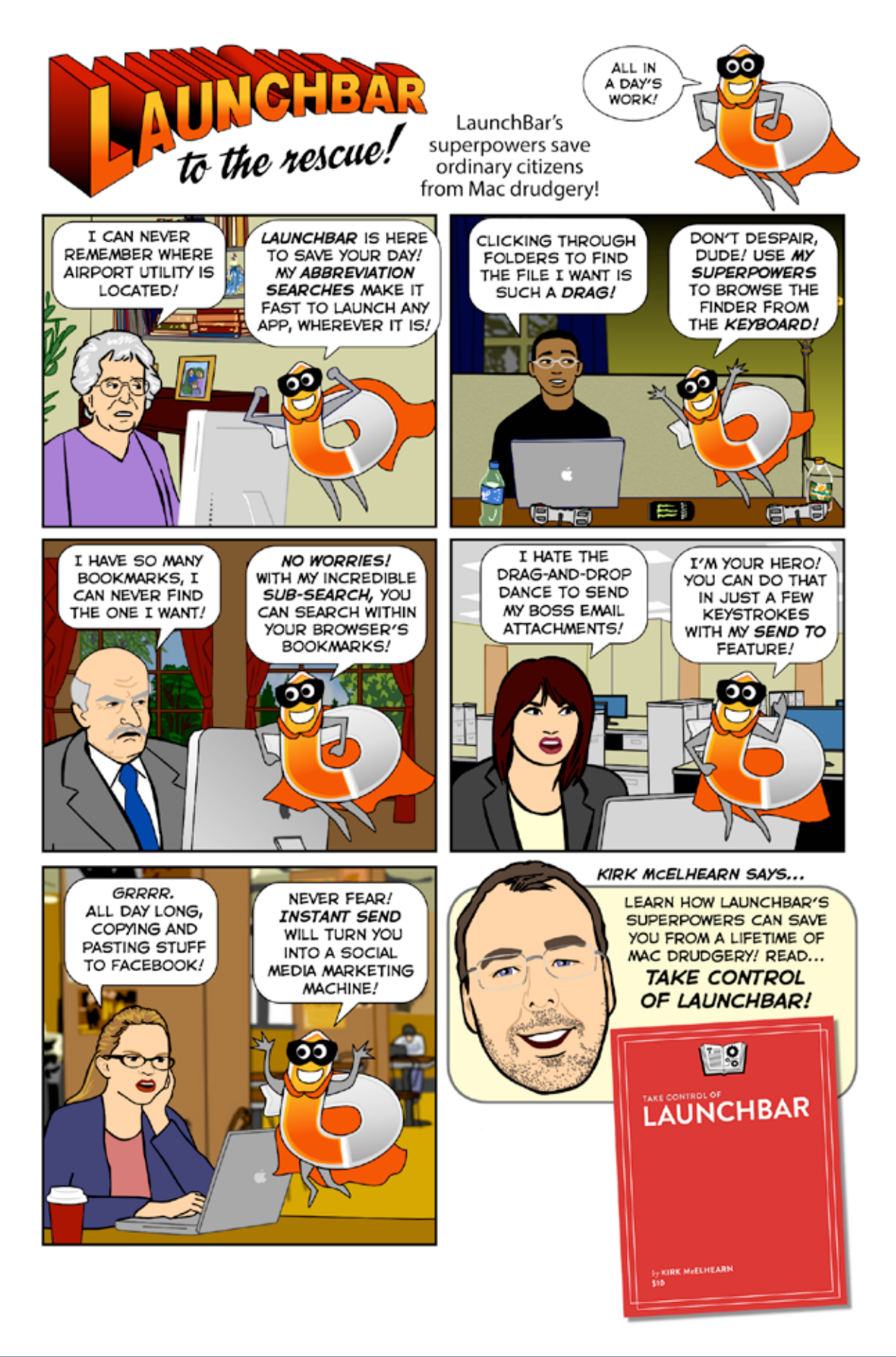

**Page 7**

# **FaceBook By UGN InfoManager**

# <span id="page-7-0"></span>**UGNN Facebook Update: : ads, nipples and drive-by malware, oh my!**

UGNN InfoManager news all about social media and Facebook Facebook news and reviews … here we are with good news and bad news. Facebook lifted the "nipples" ban . . . and the bad news? Fake video buttons may infect you with evil … at any rate, and you thought Edward Snowden is bad? Now everyone gets a dose of evil with Facebook spy ad tracking. Let's see :

[] Facebook Scraps Ban On Nipple Photos, Because It's High Time To "Free The Nipple"

[] Facebook's new ad settings are great for customers. Too bad we aren't customers.

[] Facebook Is Giving Us New Ways To Brag About Weight Loss And Annoy Our Friends

- [ ] Mauritanian group issues Facebook threat against female activist: UN
- [  $\Box$  Facebook monitoring your online activity on multiple sites
- [] Yo Facebook, Ban Links With Fake Video Play Buttons
- [  $\Box$  Facebook's ad targeting is getting even richer

. . . and more

CAUTION Careful, we've found a pop-up ad splash screens and other stalker links and screen-spam on all of these pages. Seems the news industry has now resorted to heavy screen-spam to make revenue! Be very careful what you click.

# **Facebook Scraps Ban On Nipple Photos, Because It's High Time To "Free The Nipple"**

New moms, rejoice! Because you can breastfeed in peace now — on Facebook that is.

Finally, Facebook has lifted its ban on exposed nipples in breastfeeding pictures. The restriction was quiet-ly lifted without a formal announcement, after a not-so-quiet campaign called #FreeTheNipple garnered international attention. And it all started with two of Bruce Willis' daughters.

Infomanager UGNN.com Full story : [Bustle](http://www.bustle.com/articles/28056-facebook-scraps-ban-on-nipple-photos-because-its-high-time-to-free-the-nipple)

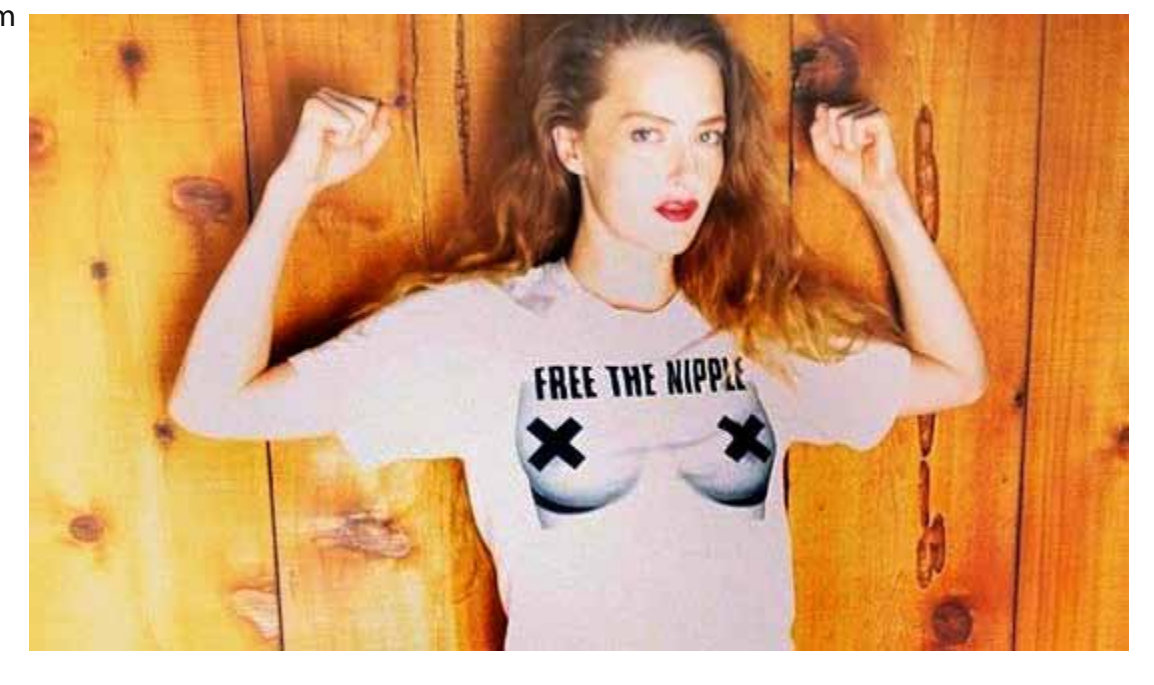

# <span id="page-8-0"></span>**Facebook's new ad settings are great for customers. Too bad we aren't customers.**

Things are about to get better for Facebook customers! Not you. You are not a Facebook customer. Adver-I tisers are Facebook customers. You are part of the Facebook product.

 Facebook, at its moneymaking core, is a system for showing ads to people. It is holding our entire social lives hostage in order to force our eyeballs onto its advertisers' sponsored posts. That is, after all, what people pay for it to do.

Infomanager UGNN.com Full story : [Washington Post \(blog\)](http://www.washingtonpost.com/blogs/compost/wp/2014/06/13/facebooks-new-ad-settings-are-great-for-customers-too-bad-we-arent-customers/)

# **Facebook Is Giving Us New Ways To Brag About Weight Loss And Annoy Our Friends**

It's almost always weird to talk about weight loss online, since body image is a personal (and relatively deli-<br>cate) subject... but what if Facebook is making it easier? Refinery 29 recently reported that the social media t's almost always weird to talk about weight loss online, since body image is a personal (and relatively delisite has added a new feature that allows users to brag about achieving their fitness goals.

 While it does seem a little silly to me that Facebook is encouraging its users to post every single detail of their personal lives onto social media, it's hardly news that you have the option to discuss your weight loss with your Facebook friends

Infomanager UGNN.com Full story : [BlissTree](http://www.blisstree.com/2014/06/13/sex-relationships/weight-loss/facebook-weight-loss-bragging/)

# **Yo Facebook, Ban Links With Fake Video Play Buttons**

We've warned people about this before. Hover over all "play" buttons before clicking. Oh, cute cat video? Let me watch that for a second in the News Feed. Click the play button. NOPE. It was a lie. Just a static image of a play button designed to dupe me into clicking out to some crappy website

Infomanager UGNN.com Full story : [TechCrunch](http://techcrunch.com/2014/06/14/fake-play-button/)

# **Facebook monitoring your online activity on multiple sites**

**E** very time you log on to Facebook the social network is tracking your online habits. They want to know **E** which advertisements you're interested in. The social networking service is not only logging your habits on their site the company is also following your activity on other sites.

(Flash Video requires storage on your device)

Infomanager UGNN.com Full story : [WIAT 42](http://wiat.com/2014/06/13/facebook-monitoring-your-online-activity-on-multiple-sites/)

# **Mauritanian group issues Facebook threat against female activist: UN**

The leader of a Mauritanian group has issued a threat on his Facebook page to "tear out the eyes" of a rights activist for demanding a fair trial for a man charged with turning his back on Islam, a U.N. official said.

[Continued Page 12](#page-11-0)

# **MUGS Talk on Facebook By UGN InfoManager**

<span id="page-9-0"></span>Ihat is being discussed on Facebook MUG pages these past weeks: **40 maps that explain the internet**

George Christensen from North Coast Mac Users Group (NCMUG) posted 40 maps that explain the internet — Where the internet came from, how it works, and how it's used by people around the world

<http://www.vox.com/a/internet-maps>

<https://www.facebook.com/groups/ncmug/>

# **Randomize Your Computer's MAC Address with This Script**

Macky Pauline Ocampo from the Qatar Mac User Group (QMac) posted this : Your computer's MAC address is on part of what makes it possible for people to…

[http://lifehacker.com/randomize-your-computers-mac-address-with-this-script-1588874922?utm\\_](http://lifehacker.com/randomize-your-computers-mac-address-with-this-script-1588874922?utm_campaign=socialflow_lifehacker_facebook&utm_source=lifehacker_facebook&utm_medium=socialflow) [campaign=socialflow\\_lifehacker\\_facebook&utm\\_source=lifehacker\\_facebook&utm\\_medium=socialflow](http://lifehacker.com/randomize-your-computers-mac-address-with-this-script-1588874922?utm_campaign=socialflow_lifehacker_facebook&utm_source=lifehacker_facebook&utm_medium=socialflow)

<https://www.facebook.com/groups/qatarmac/>

#### **iTunes content expands**

Franc Matias of the Long Island Macintosh Users Group (LIMac) writes: Apple has expanded the content available on iTunes Radio with a new ESPN Radio station and more than 40 local National Public Radio (NPR) stations. Here is how to get it….

<http://youtu.be/HAaN6TM8dbg>

<https://www.facebook.com/groups/12091143662/>

# **5 Things Parents Should Do During Internet Safety Month**

Fred and Joe Showker, (SMUG) posted : June is Internet Safety Month! Kids are gearing up for summer vacation and…

[blog.netsmartz.org](http://blog.netsmartz.org/)

<http://blog.netsmartz.org/post/87595287868/5-things-parents-should-do-during-internet-safety-month>

<https://www.facebook.com/groups/UGNet/>

# **Studio Design 2 By UGN InfoManager**

<span id="page-10-0"></span>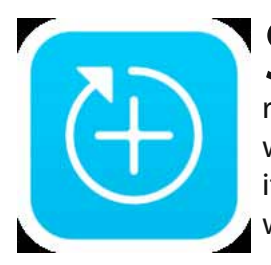

 $\Gamma$  tudio Design 2.0 now available with live remix camera & more Studio 2.0 has been  $\bigcup$  designed to help users create visuals they never thought they could with the power of remixing – reusing design layers created by other users. Users can remix designs in 2 taps with the new remix camera. Tapping 'remix' under any post of another designer launches its design layers over a live camera view. Anyone can design their life by snapping photos with the remix camera.

Design packs that were previously available for purchase to expand the design library are now all free. Users do not need to pay for any additional design elements in Studio 2.0. The design editor has been redesigned, making it easier for users to add layers of text, shapes and crops to their photos.

Studio 2.0 adds the ability for users to share a bio with links to their other social profiles, such as Instagram, Pinterest and Tumblr. This allows users to connect on a more personal level as they're remixing each other designs. It also allows brands and other entities to share more about their products or cause. Let's design together.

Device Requirements: iPhone, iPad, and iPod touch ; Requires iOS 6.0 or later \* 23.3 MB

Studio 2.0 is available now for free on iTunes in the Photo & Video category. Additional information about Studio 2.0 can be found on our website. Category: Graphics & Design, Photography, Art, Video

[Studio Design 2.0](https://itunes.apple.com/app/studio-design/id671866502)

[Studio Design Screenshot](http://a2.mzstatic.com/us/r30/Purple2/v4/90/c6/71/90c671c9-f796-6996-64d1-02dd76c76b86/screen568x568.jpeg)

[Studio Design Screenshot 2](http://a4.mzstatic.com/us/r30/Purple4/v4/22/de/dc/22dedcbb-3b05-dd16-05d6-7fdd99dc6c2c/screen568x568.jpeg)

[Watch Video](http://www.youtube.com/watch?feature=player_embedded&v=-sXzBeEIcek)

#### **Application for Membership**

#### <span id="page-11-0"></span>**Membership has its benefits.**

**An ApplePickers membership offers the following benefits, plus many more:**

- **The ability to view and post on our message boards.**
- **The ability to have your own email address - \_\_\_@applepickers.org**
- **The ability to place a free ad every 6 months.**
- **The ability to participate in all club raffles and auctions**

#### [Contract Continued](#page-3-0)

Only after you focus on the phone plus cell plan charges can you get a true cost of that phone. It's quite easy to pick out a phone with all the features you want, but selecting the best plan is probably more important.

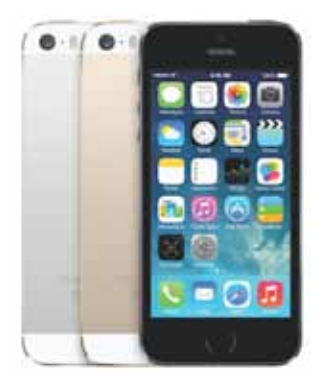

If these figures from different providers are confusing, that is what carriers hope will happen. Only you can sort out the best plan for you and your family. Don't let the cell carriers make that choice for you.

#### [Facebook Continued](#page-8-0)

The United Nations on Friday urged the Mauritanian government to protect human rights activist Aminetou Mint El-Moctar, who is well-known in the Islamic republic for campaigning for women's rights and against human trafficking.

Infomanager UGNN.com Full story: [Chicago Tri](http://www.chicagotribune.com/topic/)[bune](http://www.chicagotribune.com/topic/)

# **Facebook's ad targeting is getting even richer**

The social network says it is letting marketers target consumers based on information from web sites and apps that those users interact with. Facebook also says it is giving consumers more control over their ad profiles.

Facebook Inc. has begun letting marketers target consumers based on information from some web sites and apps its users interact with.

Infomanager UGNN.com Full story : [Zak Stambor](http://webmail.spamcop.net/horde/imp/message.php?index=30417)

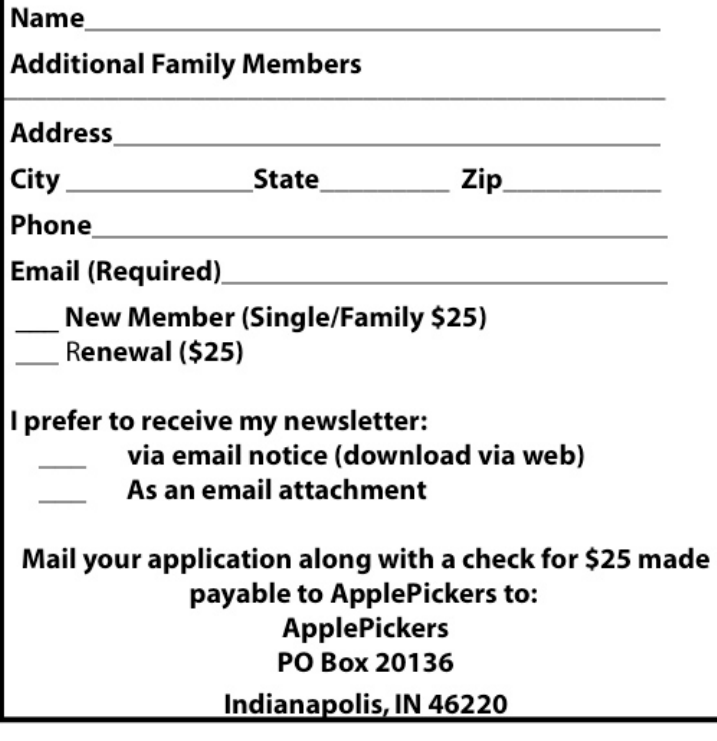